## Instrukcja – wyszukiwanie za pomocą Ctrl+R w środowisku XPA 2024-05-14 23:15:59

## **Drukuj informację FAQ**

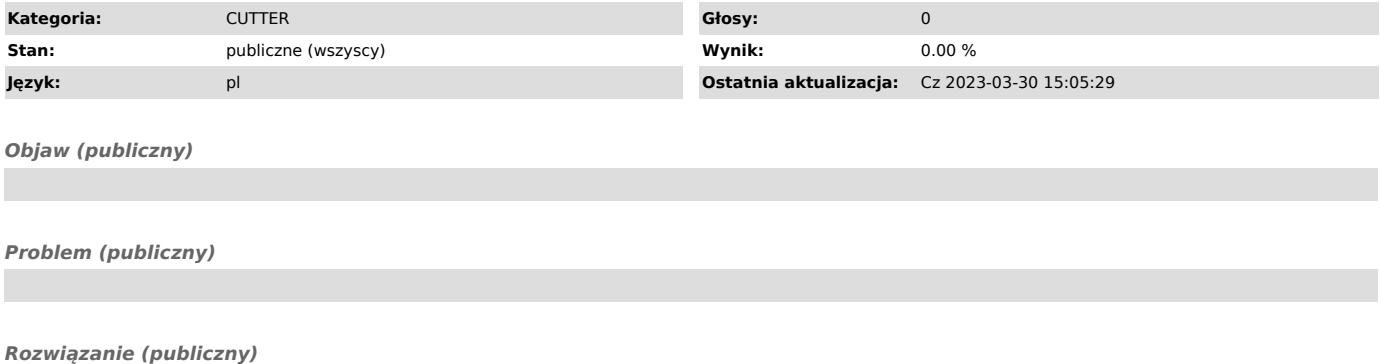